### CONCURSO PÚBLICO CÂMARA DE ABREU E LIMA (PE)

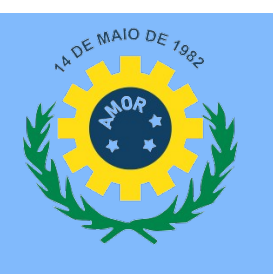

# TÉCNICO DE INFORMÁTICA - MANHÃ

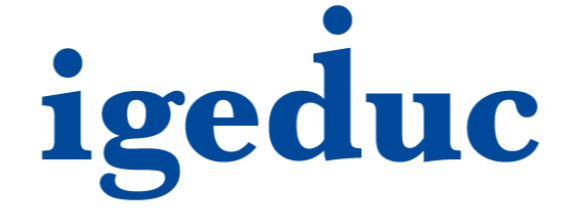

## 100 QUESTÕES OBJETIVAS

#### Leia atentamente as informações abaixo:

- 1. Sob pena de ELIMINAÇÃO do candidato, é proibido: folhear este caderno de questões antes do horário de início da prova determinado em edital; levantar da cadeira sem a devida autorização do fiscal de sala; manter qualquer tipo de comunicação entre os candidatos; portar aparelhos eletrônicos, tais como telefone celular, receptor, gravador etc. ainda que desligados; anotar o gabarito da prova em outros meios que não sejam o Cartão de Respostas e este Caderno de Questões; fazer consulta em material de apoio ou afins.
- 2. No Cartão Resposta, confira seu nome, número de inscrição e cargo ou função, assine-o no espaço reservado, com caneta de cor azul ou preta, e marque apenas 1 (uma) resposta por questão, sem rasuras ou emendas, pois não será permitida a troca do Cartão de Respostas por erro do candidato.
- 3. Quando terminar sua prova, você deverá, OBRIGATORIAMENTE, entregar o Cartão de Respostas devidamente preenchido e assinado ao fiscal da sala, pois o candidato que descumprir esta regra será ELIMINADO.
- 4. Você deve obedecer às instruções dos coordenadores, fiscais e demais membros da equipe do Igeduc assim como à sinalização e às regras do edital – no decorrer da sua permanência nos locais de provas.
- 5. Estará sujeito à pena de reclusão, de 1 (um) a 4 (quatro) anos, e multa, o candidato que utilizar ou divulgar, indevidamente, com o fim de beneficiar a si ou a outrem, ou de comprometer a credibilidade do certame, o conteúdo sigiloso deste certame, conforme previsto no Código Penal (DECRETO-LEI Nº 2.848, DE 7 DE DEZEMBRO DE 1940), em especial o disposto no Art. 311-A, incisos I a IV.

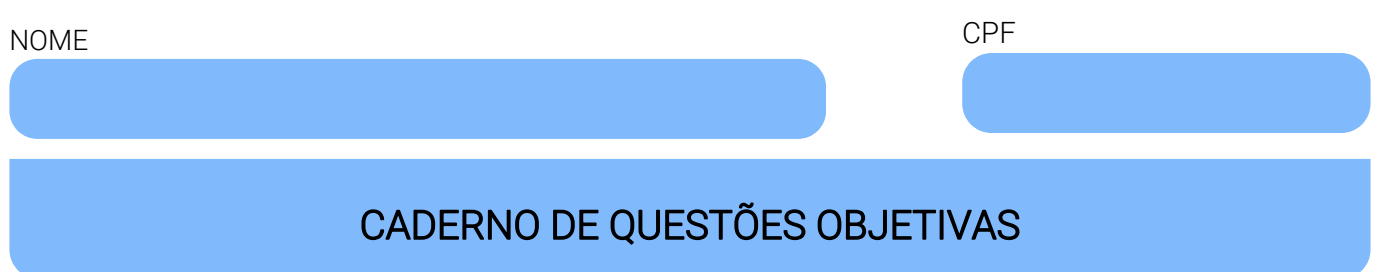

#### Leia atentamente as informações abaixo:

- Cada um dos itens desta prova objetiva está vinculado a um comando que o antecede, permitindo, portanto, que o candidato marque, no cartão resposta, para cada item: o campo designado com o código V, caso julgue o item CERTO, VERDADEIRO ou CORRETO; ou o campo designado com o código F, caso julgue o item ERRADO, FALSO ou INCORRETO.
- Para as devidas marcações, use a Folha de Respostas, único documento válido para a correção da sua prova objetiva, o qual deve ser preenchido com cuidado pois marcações incorretas, rasuras ou a falta de marcação anularão a questão.
- Para a análise dos itens (proposições / assertivas), considere seus conhecimentos, o teor do item e, quando aplicável, o texto a ele vinculado.
- Nos itens que avaliarem conhecimentos de informática e(ou) tecnologia da informação, a menos que seja explicitamente informado o contrário, considere que todos os programas mencionados estão em configuração-padrão e que não há restrições de proteção, de funcionamento e de uso em relação aos programas, arquivos, diretórios, recursos e equipamentos mencionados.
- Você poderá consultar a cópia digital desta prova, dos gabaritos preliminar e final e acessar o formulário de recursos em concursos.igeduc.org.br.

#### QUESTÕES DE CONHECIMENTOS ESPECÍFICOS (de 1 a 70)

#### Julgue os itens subsequentes.

- 01. O multímetro é uma ferramenta elétrica versátil, com funções principais de amperímetro, voltímetro e ohmímetro. É amplamente empregado para realizar medições de energia elétrica na fonte do computador e possui diversas outras aplicações.
- 02. A técnica hot-swap, aplicado à interface de comunicação SATA, obriga a troca de um dispositivo serial ATA somente com o computador desligado.
- 03. Os SSDs são dispositivos de armazenamento de dados mais recentes. Enquanto as HDDs também podem armazenar terabytes de dados, os SSDs se destacam pela capacidade de acesso instantâneo a todos os dados, ao contrário das HDDs.
- 04. A memória Double Data Rate (DDR) SDRAM executa duas transferências de dados a cada ciclo de clock, o que justifica o nome. Um exemplo é a DDR-1600, que alcança uma taxa máxima de transferência de 1600MB/s. Esses módulos podem ser DIMMs com 184 pinos para desktops ou SO-DIMMs com 200 pinos para laptops, operando com ma voltagem de 2.5V.
- 05. O chipset pode se dividido em "ponte norte" e "ponte sul". O chipset ponte norte é responsável pela comunicação dos diversos periféricos de uma placa, tais como o HD e as portas USB. Além disso, o chipset é quem determina a quantidade e frequência máximas e o tipo de memória que uma determinada placa-mãe terá, dentre outras funções de hardware. Já o ponte sul é de alta velocidade e responsável pelo controle da comunicação entre a memória principal (RAM) e o processador (CPU) e em alguns casos faz a comunicação também com barramentos de alta velocidade, como o famoso "PCI EXPRESS".
- 06. As placas LPX são facilmente reconhecíveis por uma característica única: possuem uma placa vertical que se encaixa em uma conexão específica na placa-mãe, servindo como suporte para as outras placas do computador. Sua principal peculiaidade é a ausência de slots diretamente na placa mãe. Os slots estão localizados em uma placa separada, chamada backplane, que se conecta à placa mãe por meio de um conector especial.
- 07. Uma distribuição Linux consiste apenas no kernel Linux, sem a inclusão de ferramentas do GNU, programas adicionais ou um gerenciador de pacotes. Além disso, não há distinção entre versões de servidor e desktop, sendo apenas uma única versão genérica.
- 08. A Unidade Lógica Aritmética (ULA) é um bloco que executa operações aritméticas e lógicas. Entre as operações aritméticas que excuta, ela pode também executar funções lógicas como "E", "OU" ou "OU EXCLUSIVO".
- 09. Uma característica do USB4 2.0 é permitir taxas de transferência de dados de até 50 Gb/s.
- 10. O Chrome OS é um avançado sistema operacional que não depende da internet para acessar nenhum de seus recursos.
- 11. Se faz necessário baixar drivers de classe de dispositivo USB. Eles não são instalados automaticamente. Esses drivers e seus arquivos de instalação estão incluídos no Windows. Eles estão disponíveis na pasta: \Windows\C:\System32\FileRepository. Os drivers não são atualizados por meio de Windows Update.
- 12. Ao optar por realizar uma formatação rápida, todos os dados existentes no volume são completamente substituídos e eliminados, resultando em uma exclusão total dos arquivos. A formatação rápida é mais lenta do que a formatação normal, que preserva os dados intactos durante o processo.
- 13. A memória DDR3 requer menos energia do que sua predecessora. Enquanto a DDR2 necessita de 1,8 Volts, o padrão DDR3 opera com apenas 1,5 Volts de alimentação.
- 14. Para realizar a troca de memória de um computador, é recomendado que o profissional, com o computador ligado, abra o gabinete, remova os módulos de memória existentes e instale a nova memória.
- 15. As memórias de armazenamento, como HDs e SSDs, mantêm os dados gravados no sistema, mesmo após a reinicialização do computador. Essas memórias são do tipo não volátil, ou seja, o que é salvo nelas permanece mesmo quando o sistema é reiniciado.
- 16. Se tratando de processadores, a arquitetura de 32 bits é mais avançada e poderosa em comparação à arquitetura de 64 bits, proporcionando desempenho superior em todas as atividades computacionais.
- 17. O desempenho da memória RAM é medido pela sua frequência. Quanto maior a frequência, melhor seu desempenho. Porém, se a frequência da placa-mãe for menor, o sistema inteiro estará trabalhando com menor qualidade.
- 18. Se tiver uma placa de vídeo que só tenha saída DVI e o seu monitor só tiver o conector VGA (ou vice-versa), fazse necessária a uilização de um cabo adpatador VGA/DVI para realizar a ligação.
- 19. A Atualização de Software é a maneira mais demorada e complexa de obter atualizações e upgrades do macOS, exigindo significativamente mais espaço de armazenamento para baixar e instalar as atualizações.
- 20. O i.LINK é utilizado pela Sony para descrever uma ligação IEEE1394.
- 21. O PGA (Pin Grid Array) é usado bastante em microprocessadores, implementando uma matriz de pinos que circula o chip principal da CPU.
- 22. Algumas placas de vídeo vêm com saídas para que você ligue-as em televisores, através de conectores RCA.
- 23. Às vezes, quando o desempenho do computador é inferior ao esperado, a causa pode estar relacionada ao sistema de refrigeração. Se o processador estiver alcançando temperaturas excessivamente elevadas durante o uso normal ou sob carga, isso pode indicar que a refrigeração atual não está funcionando adequadamente. Assim, deve-se proceder à atualização para um sistema de resfriamento mais eficiente, que possa ajudar a controlar as temperaturas e estender a vida útil do hardware.
- 24. Os computadores empregam fontes de alimentação do tipo chaveada, que seguem um padrão que utiliza capacitores e indutores para converter energia.
- 25. Dentro de um sistema operacional, no modo supervisor, o acesso ao hardware é limitado e apenas algumas instruções básicas podem ser enviadas para a máquina. O modo usuário, por outro lado, concede acesso completo a todo o hardware e permite a execução de qualquer instrução, independentemente do impacto no controle da máquina.
- 26. Para instalação das memórias no computador, você precisa antes abrir as presilhas das laterais nos slots. Em seguida, segure o pente pelas bordas e encaixe-o com cuidado. A porção mais curta dos pinos deve estar virada para a parte de baixo da placa-mãe, pentes idênticos fiquem em slots de cor igual, para fazer o uso do recurso Dual-Channel.
- 27. A tecnologia de computação em nuvem reduz os custos associados ao armazenamento e manutenção de software físico, liberando tempo para os profissionais de TI. Com a adoção de ferramentas baseadas na nuvem, os técnicos podem concentrar seus esforços em atividades alinhadas aos objetivos e metas da empresa.
- 28. O conector 20 + 4 ATX conta com 18+2+4 pinos, podendo ser divididos em três (18+2 + 4) ou dispostos em uma peça única. Ele é responsável por levar energia à fonte do computador.
- 29. Uma característica do Firewire é não ser P2P (peer-topeer).
- 30. Existem vários tipos de encapsulamentos desenvolvidos para as placas de circuito impresso, os quais são usados dependendo do hardware em questão. Por exemplo, o PGA (Pin Grid Array) foi um dos encapsulamentos mais usados desde a década de 70. Seu uso é recomendado para módulos menores, utilizando de uma quantidade reduzida de pinos, normalmente em formato de ganchos.
- 31. Dispositivos USB podem ser conectados e desconectados de forma instantânea. Por exemplo, em um computador, não é necessário reiniciá-lo ou desligá-lo para inserir ou remover um dispositivo.
- 32. A manutenção de softwares de um computador engloba ações como limpar os coolers e verificar sua rotação, remover corretamente a poeira das máquinas, reorganizar e encaixar corretamente cabos internos e trocar pasta térmica do processador.
- 33. Uma fonte de computador com selo 80 Plus significa que a fonte consegue entregar pelo menos 80% da energia gerada.
- 34. Para acessar o BIOS Setup Utility, você precisa desligar o computador, ligá-lo novamente e, em seguida, pressionar a tecla H repetidamente até que o menu de inicialização seja aberto. Em seguida, pressione a tecla F10 para fechar o BIOS Setup Utility.
- 35. Para instalação de driver de impressora no Windows 10, o Windows Update pode encontrar uma versão atualizada para isso seguindo os seguintes passos: Selecione E: e selecione Configurações > Painel de Controle > One Driver e abra o windows Update.
- 36. A placa-mãe é um componente autossuficiente que não requer outros acessórios para funcionar plenamente. Embora chipset atue junto à placa, ele é um componente opcional que pode ser removido sem impactar o funcionamento da placa-mãe, pois sua função é apenas fornecer suporte adicional, não sendo essencial para a operação dos componentes.
- 37. É opção para instalação do sistema operacional linux inicializar o seu computador pelo pendrive contendo os arquivos do sistemas, segurar a tecla "enter" durante um tempo, até que a opção "inicializar pelo pendrive" surja. Logo em seguida, selecione a opção "F12" no seu teclado, para que a tela do GNU GRUB, responsável por gerenciar todas as instalações Linux apareça e viabilize os próximos passos.
- 38. A linha de comando é a interface direta que permite controlar um computador. Por meio dela, é possível dar comandos aos softwares para realizar ações de hardware que não são possíveis de solicitar através das interfaces gráficas de usuário( GUIs) tradicionais de apontar e clicar.
- 39. O IEEE 1394 pode ser considerado P2P (peer-to-peer), o que significa que pode ter todos os dispositivos conectados à mesma interface, até o limite de 63 dispositivos na qual reconhecem uns aos outros, dispensando a necessidade de um controlador central.
- 40. Ubuntu é um sistema operacional proprietário, construído a partir do núcleo Google, baseado na Distribuição Debian que utiliza KDE como ambiente de desktop de sua mais recente versão com suporte de longo prazo (LTS).
- 41. Quando o computador emite sinais sonoros, significa que há um problema. Considerando que cada quantidade de beeps possui um significado, podemos afirmar que a falha nos módulos de memória RAM emite 5 beeps curtos como forma padrão em todos os computadores.
- 42. Como o sistema operacional que habita o setup não é responsável por monitorar o funcionamento do computador, os fabricantes raramente lançam atualizações de BIOS, pois não há necessidade de aprimorar o funcionamento do sistema, corrigir bugs ou adicionar suporte a novos dispositivos.
- 43. O inicio de uma formatação de um computador passa por abrir o diretório "Computador". Na janela que se abre, serão exibidas todas as unidades de disco presentes no computador. Assim, é necessário clicar com o botão direito do mouse sobre aquela que deve ser formatada e, em seguida, selecionar a opção "Formatar".
- 44. As fontes de alimentação ATX também introduziram uma funcionalidade que possibilita o desligamento do computador por meio do software. Para isso, essas fontes estão equipadas com um sinal TTL (Transistor-Transistor Logic) conhecido como PS\_ON (Power Supply On).
- 45. O computador pessoal é formado pelo conjunto de peças normalmente constituído de monitor, placa mãe, processador, placa de controle de energia solar, placas de som, fontes de energia, disco rígido, placa de controle de sistema de irrigação agrícola e manual eletrônico.
- 46. Se tratando de formatação do sistema operacional Linux, você pode inserir o comando mkfs.ext4 para criar uma parição. Depois que uma partição é criada, você pode usar o comando fdisk para formatar o disco.
- 47. A Unidade de Controle (UC), ou control unit (CU) em inglês, é responsável apenas por gerar sinais que controlam as operações no exterior do CPU. Sua colaboração com o decodificador de instruções é mínima e não influencia significativamente o funcionamento interno do processador.
- 48. Existem distintas formas de processamento do sistema operacional, como Monoprogramada ou serial, que opera com um único programa na máquina tendo como exemplo Linux, Windows, UNIX e Multiprogramada ou concorrente tendo como exemplo embarcados.
- 49. Um slot de RAM não é um conector físico na placa-mãe, mas sim um dispositivo virtual que pode ser acessado remotamente para armazenar e conectar módulos de memória de acesso aleatório (RAM).
- 50. Para realizar a conexão sem fio de uma caixa de som, certifique-se, primeiramente, de que ela está desligada. Com ela desligada, navegue até as opções de Bluetooth do computador, escolha "Adicionar Bluetooth ou outro dispositivo" e acione a opção "Bluetooth". Selecione a sua caixa de som na lista de dispositivos encontrados.
- 51. A memoria DDR3 representou um aumento da taxa de frequência para 100 a 240 MHz, com modelos de até 8 GB.
- 52. Evitar o uso de blusas de lã durante a montagem de um computador é importante devido à propensão desse material a gerar eletricidade estática, pois pode resultar em danos aos componentes eletrônicos sensíveis do computador.
- 53. Os soquetes tipos PGA possuem o número de pinos de contato fixos no processador, e na placa-mãe há o mesmo número de entradas.
- 54. O Ryzen 5000 é um processador mais alto apenas quando não encaixado, já que ao ser colocado no soquete os pinos se assentam dentro do soquete, enquanto os modelos LGA dispõem de pontos de contato, com os pinos ficando no soquete da placa-mãe.
- 55. Entre as funções de um sistema operacional, compreende a ação de organizar arquivos e diretórios no disco rígido e controlar dispositivos, como webcams e impressoras.
- 56. O FireWire (IEEE 1394) opera ao transmitir sinais digitais através de um cabo, tipicamente feito de cobre, com uma extensão de até 4,5 metros e equipado com um conector de 4, 6 ou 9 pinos. A transmissão de dados é serial, ou seja, um bit é enviado de cada vez, em sequência, de forma semelhante ao padrão USB (Universal Serial Bus).
- 57. Modificar a unidade de armazenamento de dados, seja trocando um HDD por um SSD ou ampliando a capacidade de armazenamento, pode ser vantajoso em várias circunstâncias. Por exemplo, se o seu computador estiver apresentando lentidão ao inicializar, abrir aplicativos ou acessar arquivos, uma atualização para um SSD pode resultar em um considerável aumento na velocidade de leitura e escrita, promovendo uma melhoria geral no desempenho do sistema.
- 58. Para criar uma partição a partir de um espaço não particionado no Windows 10, clique com o botão direito do mouse em "Este Computador" e selecione "Gerenciar". Abra o "Gerenciamento de disco", selecione o disco a partir do qual você deseja criar uma partição, clique com o botão direito do mouse no espaço "Não particionado" no painel inferior e selecione "Novo volume simples", insira o tamanho, clique em "Avançar".
- 59. Uma pulseira antiestática, também conhecida como pulseira ESD (do inglês "electrically safe device", ou "dispositivo elétrico seguro"), é um acessório de moda usado no pulso para aumentar o acúmulo de eletricidade estática, especialmente no manuseio de computadores e componentes eletrônicos.
- 60. A manutenção de hardware em uma empresa engloba ações como limpar arquivos temporários, atualizar antivírus e sistema operacional; Identificar falhas e quais são suas origens, substituir componentes, quando necessário, avaliar quais peças não estão com bom desempenho, de desinstalar os softwares que não são usados.
- 61. Se tratando do Windows10, para se restaurar o sistema, há de se seguir alguns passos: Selecione Iniciar > Configurações > Atualização e Segurança > Recuperação. Em Redefinir computador, selecione Começar.
- 62. Processadores possuem encaixes diferentes, ou seja, um processador AMD que precisa de um "socket AM3+" não pode ser utilizado numa placa-mãe com o "socket 940″.
- 63. Quando um dispositivo é conectado a outro via USB, o protocolo de comunicação da tecnologia define aquele que recebe e controla a conexão como periférico ou acessório. Ele pode ser um computador, celular, TV, entre outros. Os dispositivos conectados são classificados como hosts, como fones e pendrives.
- 64. Se tratando de Memorias Ram, a capacidade nos pentes de memória é inversamente poporcional às informações que podem ser alocadas nelas.
- 65. Os arquivos de relatórios de erros do Windows arquivados pelo sistema são criados pelo Windows quando um programa está travando. Esses relatórios de erros podem ajudá-lo a analisar e corrigir os problemas do programa.
- 66. A maioria dos pen drives são configurados em formato FAT32, para assegurar a compatibilidade na leitura e gravação de arquivos em computadores com Windows, macOS e Linux, assim como em videogames e dispositivos equipados com porta USB.
- 67. Se tratando de sistemas de arquivos do Windows, o NTFS é mais antigo e menos eficiente se comparado com o FAT32, porém é o que tem maior compatibilidade com dispositivos removíveis, como pen drives e cartões SD.
- 68. As pilhas CMOS são facilmente substituíveis e devem ser trocadas a cada dois meses, para garantir o funcionamento adequado do computador.
- 69. O protocolo padrão de comunicação do Bluetooth opera em 3 classes, com potências distintas, que foram aprimoradas para estender o alcance da transmissão, sendo elas de 1 mW (0dBM), 2.5 mW (4 dBM) e 100 mW (20 dBm).
- 70. Para identificar a bios da placa mãe de um computador quando ele estiver inicializando, pressione "F15" para entrar na configuração da bios. Você pode checar a bios no item Processor Type.

#### QUESTÕES DE CONHECIMENTOS GERAIS (de 71 a 100)

#### Julgue os itens que se seguem.

71. As expressões "é necessário", "é bom", "é proibido" e similares, quando não acompanhadas por um determinante, exigem que os adjetivos permaneçam invariáveis, mas, com a presença de um determinante, os adjetivos devem concordar em gênero e número com o substantivo a que se referem.

- 72. A repetição intencional de informações, como no uso de pleonasmos, sempre contribui para a efetividade da comunicação em discursos persuasivos e argumentativos.
- 73. A área de um círculo de raio r é calculada pela fórmula A = πr², onde π≈3,14. Por exemplo, se o raio de um círculo é 5 cm, então a área é  $3,14 \times (5)^2 = 78,5$  cm<sup>2</sup>.
- 74. A frase "Eles chegaram após às 18h30min" está correta quanto ao uso da crase.
- 75. Em álgebra linear, uma matriz quadrada A é considerada invertível se e somente se seu determinante det(A) é diferente de zero. Isso significa que uma matriz tem uma inversa, se e somente se, não há dependência linear entre suas linhas (ou colunas). A condição de inversibilidade de uma matriz está diretamente relacionada à existência de soluções únicas para sistemas lineares associados.
- 76. O uso adequado dos pronomes de tratamento em correspondências oficiais é fundamental para demonstrar respeito e formalidade, refletindo profissionalismo e cortesia no ambiente de trabalho.
- 77. No contexto de textos narrativos, o tempo cronológico é empregado para enfatizar as emoções e as percepções internas das personagens, enquanto o tempo psicológico é usado para marcar a sequência de eventos de forma linear e precisa.
- 78. O perímetro de um quadrado (P) pode ser calculado multiplicando o comprimento de um de seus lados por quatro. Por exemplo, se o lado de um quadrado mede 5 cm, então o perímetro é P = 5 cm × 4 lados = 20 cm.
- 79. Em um texto dissertativo, é adequado o uso de linguagem coloquial e expressões idiomáticas para aproximar o autor do leitor, tornando o argumento mais convincente.
- 80. O volume de um cilindro é uma medida tridimensional que reflete a capacidade de espaço contida dentro de sua forma geométrica, resultante da multiplicação da área da base circular pela altura do cilindro. Essa relação fundamental entre a área da base e a altura define a quantidade de espaço que o cilindro pode ocupar, sendo uma representação geométrica crucial em diversas áreas da matemática e da física.
- 81. O uso correto do ponto e vírgula é crucial em frases complexas para separar elementos que complementam a mesma frase, mas que precisam de uma distinção clara para evitar confusão.
- 82. A massa de um objeto é diretamente proporcional ao seu volume e inversamente proporcional à sua densidade. Quanto maior o volume e menor a densidade, maior será a massa do objeto.
- 83. A relação entre a circunferência de um círculo e o seu diâmetro é uma característica matemática essencial, definida pela constante conhecida como pi. Essa relação estabelece que a circunferência de um círculo é igual a pi vezes o diâmetro. Por exemplo, se o diâmetro de um círculo é 10 cm, então a circunferência corresponde a 10 vezes a constante pi, representada como 10 pi cm.
- 84. Em frases nas quais o sujeito é composto e está posposto ao verbo, a concordância verbal deve ser feita no plural, para manter a correção gramatical e a clareza da expressão.
- 85. A área de um círculo é uma medida geométrica que reflete a extensão do espaço contido dentro de sua borda circular. Essa área é intrinsecamente ligada à natureza fundamental do círculo como uma figura perfeitamente simétrica e contínua, onde todos os pontos da circunferência estão equidistantes do centro. A determinação da área de um círculo envolve conceitos profundos de geometria, incluindo a relação entre o raio, o diâmetro e a constante matemática pi, que desempenha um papel crucial na caracterização das formas circulares na natureza e na matemática aplicada, assim se o raio de um círculo é 5 cm, então a área é 25pi cm2.
- 86. O verbo "assistir", quando utilizado no sentido de ver, requer a preposição "a", como em "assistir ao filme".
- 87. Em apresentações profissionais, a incorporação de termos coloquiais é eficaz para demonstrar acessibilidade e conectar-se emocionalmente com a audiência.
- 88. O perímetro de um quadrado de lado a é dado por 4a. Por exemplo, se o lado de um quadrado mede 3 cm, então o perímetro é  $4 \times 3 = 12$  cm.
- 89. A intertextualidade e a intencionalidade discursiva são elementos que, embora contribuam para a riqueza textual, têm pouco impacto na coerência de um texto.
- 90. O uso de pronomes demonstrativos, como "este", "essa" e "isto", é inadequado para estabelecer coesão textual em um parágrafo, pois confundem mais do que esclarecem a referência.
- 91. O perímetro de um quadrado é calculado multiplicando o lado por sua área, ou seja, P = L × A, onde L é o lado e A é a área.
- 92. O volume de um cubo de aresta a é calculado por  $V = 3a^3$ . Por exemplo, se a aresta de um cubo mede 4 cm, então o volume é  $3 \times (4)^3 = 192$  cm<sup>3</sup>.
- 93. A fórmula para o volume de uma esfera  $(V)$  é  $V = (4/3)$ vezes pi vezes o raio ao quadrado, onde r é o raio da esfera. Por exemplo, se o raio de uma esfera é 3 cm, então o volume é V = (4/3) vezes pi vezes (3 cm) ao quadrado, que resulta em 36 pi cm<sup>3</sup>.
- 94. Os verbos monossilábicos conjugados na terceira pessoa do plural, como "têm" e "vêm", recebem acento circunflexo para diferenciar-se das formas singulares "tem" e "vem", indicando pluralidade e concordância sujeito-verbo corretas nas frases.
- 95. Em textos descritivos, é comum a utilização de metáforas e comparações para detalhar cenários e personagens, focando principalmente no desenvolvimento da trama.
- 96. Todos os números racionais podem ser expressos como uma fração pq, onde p e q são números inteiros e q≠0. Portanto, os números racionais são sempre números inteiros.
- 97. O volume de um paralelepípedo (V) pode ser calculado multiplicando o comprimento (L), largura (W) e altura (H), ou seja, V = L × W × H. Por exemplo, se um paralelepípedo tem comprimento 4 cm, largura 3 cm e altura 2 cm, então seu volume é  $V = 4$  cm  $\times$  3 cm  $\times$  2 cm = 24 cm<sup>3</sup>.
- 98. Em narrativas que descrevem cenários ou hábitos passados, o uso do pretérito imperfeito do indicativo é apropriado para expressar a continuidade ou regularidade das ações, como em "Ele caminhava pela praia todas as manhãs".
- 99. Na lógica proposicional, a implicação (→) entre duas proposições p e q é uma operação cujo valor-verdade é falso apenas quando a proposição antecedente p é verdadeira e a proposição consequente q é falsa. Em outras palavras, a implicação p→q é falsa somente se p é verdadeira e q é falsa. Isso reflete a interpretação lógica de uma relação condicional entre duas proposições.
- 100. A conjunção (∧) entre duas proposições p e q é verdadeira somente quando ambas as proposições p e q são falsas. Isso significa que a conjunção p∧q resulta em verdade apenas quando ambas as proposições componentes são falsas.

RASCUNHO

# **PROIBIDO DESTACAR** RASCUNHO